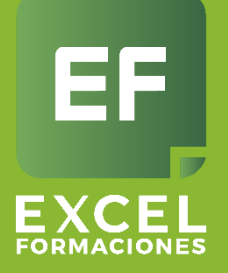

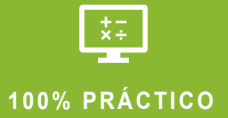

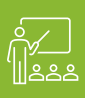

**CURSO PERSONALIZADO**

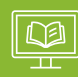

**RECUPERACIÓN DE CLASE**

### Soluciones informáticas de la provincia de la provincia de la provincia de la provincia de la provincia de la Curso Power BI - N1

**Duración** 18 horas

**Modalidad** Aula Virtual (Zoom)

\_\_\_\_\_\_\_\_\_\_\_\_\_\_\_\_\_\_\_\_\_\_\_\_\_\_\_\_\_\_\_\_\_\_\_

**Horarios** Mañanas **Tarde** Fin semana

# Objetivos de Curso

Aprenderás:

- 1. A conocer el entorno de Power BI y las herramientas más utilizadas.
- 2. A crear Dashboard atractivos logrando su interacción cuando se comparte.
- 3. El manejo de Power Query para la tranformación de Datos y Power Pivot para el modelamiento de datos.
- 4. El manejo de las columnas calculadas, funciones Dax y Medidas en un nivel básico.
- 5. El manejo de los visualizadores de mapa, segmentaciones, velocímetro, esquema jerárquico, matriz, treemap, tarjetas, embudo, KPI, etc.
- 6. El uso de Power BI Desktop y Power BI Service compartiendo y utilizando esas herramientas entre compañeros de clase.

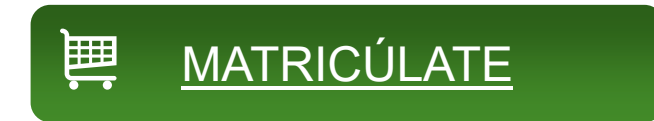

**Requisito**: Manejo del ordenador a nivel usuario Nivel Avanzado de Excel . **importante**: *Este curso puede ser bonificado por FUNDAE (Fundación Tripartita)*

# Microsoft Imagine Academy

Somos centro Certificador Microsoft Office. Certificarte para ser un MOS. Paquete de Certificación

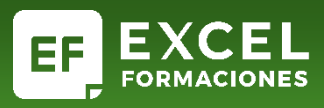

### **Tema 1.- Introducción a Power BI**

- 1.1.Aplicaciones de Microsoft Power Platform
- 1.2.Componentes: Power BI Desktop y Power BI online
- 1.3.Entorno de trabajo para Power BI

### **Tema 2.- Conectar**

- 2.1.Conectar datos alojados en diferentes orígenes
- 2.2.Introducción a la preparación de datos con Power Query
- 2.3.Realizar transformaciones básicas sobre los datos en la consulta
- 2.4.Enlazar, anexar y combinar datos desde la consulta

### **Tema 3.- Modelar**

- 3.1.Entorno de trabajo para modelar con Power BI
- 3.2.Introducción al modelado tabular con Power BI
- 3.3.Tablas y relaciones
- 3.4.Introducción a DAX
- 3.5.Columnas calculadas y medidas. Tablas calculadas
- 3.6.Optimización de funciones con variables
- 3.7.Principales funciones y sus variantes: CALCULATE, SUM, COUNT, AVERAGE, IF, …
- 3.8.Inteligencia de tiempo. Funciones: DATESYTD, SAMEPERIODLASTYEAR, DATEADD, DATESINPERIOD, …
- 3.9.Creación de tabla de fechas. Funciones: CALENDARAUTO, FORMAT, YEAR, MONTH, …

### **Tema 4.- Visualizar**

- 4.1.Entorno de trabajo para creación de gráficos con Power BI
- 4.2.Distintos tipos de visualizaciones
- 4.3.Formatos para gráficos e informes
- 4.4.Gráficos desarrollados por terceros
- 4.5.Panel de filtrado y sincronización de segmentadores
- 4.6.Uso de marcadores
- 4.7.Jerarquías. Profundizar en los datos de una visualización
- 4.8.Títulos dinámicos. Formatos condicionales
- 4.9.Uso de tooltips para resaltar datos

### **Tema 5.- Administración, conectividad y colaboración**

- 5.1.Publicar y compartir informes
- 5.2.Acciones de filtrado en informe
- 5.3.Exportar datos a CSV. Exportar a PowerPoint
- 5.4.Administración de datos, informes y paneles en Power BI

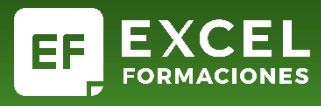

### **Próximos cursos:**

Puedes revisar nuestros calendario de cursos en el siguiente link : **[CALENDARIO](https://excelformaciones.com/calendario-cursos/)**

## **Formas de Pago:**

- Por pasarela de pago (web)
- Transferencia Bancaria

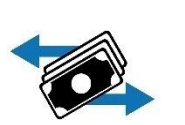

**VISA** 

Diners Club

- % bizum • Bizum
- Contactándonos a **info@excelformaciones.com**

# **Preguntas frecuentes:**

### **1. ¿Necesitas un asesor?**

Puedes comunicarte con:

**Asesor**: Patricia Almeida

**Email:** palmeida@excelformaciones.com

**Teléfono:** (+34) 629.217.610

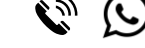

**Web:** Envíanos un mensaje **[aquí](https://excelformaciones.com/contacto/)**

### **2. ¿Como reservo mi matrícula?**

Puedes realizar la reserva por la web, realizando el pago por cualquiera de las formas de pago.

### **3. ¿Modalidad del curso?**

Los cursos se imparten por Aula Virtual mediante la plataforma Zoom. Son cursos en vivo, se puede interactuar con el formador en todo el curso.

### **4. ¿Qué versión se desarrolla en el curso?**

Se recomienda actualizar a la ultima versión en la web de [Power BI](https://www.microsoft.com/en-us/download/details.aspx?id=58494)

### **5. ¿Se entrega certificado al finalizar el curso?**

Si, al finalizar el curso se entrega un certificado de asistencia. Si necesitas la certificación MOS, pide información por el "**Paquete de Certificación**

Somos centro Certificador Microsoft Office. Certificarte para ser un MOS. Paquete de Certificación